# **Pc Restore**

**Dan Gookin**

#### **The Shortcut Guide to PC Restoration and Disaster Recovery** Mark Scott,2007

*PC User's Troubleshooting Guide* TechRepublic, Incorporated,2003-05

 *Troubleshooting Your PC For Dummies* Dan Gookin,2008-03-04 Provides information on PC maintenance and repair, covering such topics as system restore, using tech support, startup noises, a slow PC, finding lost files, Internet connections, changes in Windows Vista, Windows event logs, and computer shutdown.

 *Troubleshooting & Maintaining Your PC All-in-One For Dummies* Dan Gookin,2017-05-11 Stop being a prisoner to your PC! Need a PC problem fixed in a pinch? Presto! Troubleshooting & Maintaining Your PC All-in-One For Dummies offers 5 books in 1 and takes the pain out of wading through those incomprehensible manuals, or waiting for a high-priced geek to show up days or weeks after you need them. Arming you with everything you need to get that pesky PC working for you ASAP, this handy guide walks you through all the steps to restoring whatever's making your PC go rogue —so you can get back to making it work for you. There's nothing worse than firing up your PC only to discover it's inexplicably unresponsive. With this guide, you'll gain all the skills and insight you need to need to bring it back to life —and to prevent it from ever leaving you in the lurch again. Find out what's behind common PC problems Solve email and web woes, both big and small Perform regular maintenance and get serious about backups Troubleshoot to find solutions to your issues and learn proper maintenance to head off future headaches! Your PC problems aren't as big as you think! Take matters into your own hands with the helpful instruction provided inside this book!

 **Troubleshooting and Maintaining Your PC All-in-One Desk Reference For Dummies** Dan Gookin,2009-03-09 Maintaining a PC is important, and troubleshooting a PC can be a challenge. Dan Gookin is great at explaining how to handle common PC problems, and he's provided a complete, plain-English manual in Troubleshooting & Maintaining Your PC All-in-One For Dummies. Liberally laced with Dan's famous humor and clear instructions, Troubleshooting & Maintaining Your PC All-in-One For Dummies is divided into six minibooks covering hardware, software, laptops, Internet, networking, and maintenance. Each one gives you some background on what causes common problems, to help you understand what's wrong as well as how to fix it. You'll learn to: Troubleshoot both Windows XP and Vista Solve e-mail and Web woes, makes friends with ActiveX, and protect your system from evil software and viruses Resolve router problems, reset the modem, delve into IP addresses, and find the elusive wireless network Investigate startup issues, battery quirks, and power problems Travel safely and efficiently with your laptop Perform regular maintenance and keep good backups Solve problems with disks and printers Find missing files, successfully restore files if something major goes wrong, and pep up your PC The bonus DVD walks you through some of the complex steps discussed in the book and demonstrates tasks like removing a hard drive. There's a great collection of free and demo software, too. Troubleshooting & Maintaining Your PC All-in-One For Dummies is tech support in a book! Note: CD-ROM/DVD and other supplementary materials are not included as part of eBook file.

**Fix Your Own PC** Corey Sandler,2007-06-12 Explains how to upgrade and repair processors, memory, connections,

drives, multimedia cards, and peripherals.

 PC Disaster and Recovery Kate J. Chase,2003-01-13 Has Disaster Struck? If you're reading this, Something Very Bad may have already happened to your PC. Or maybe you're wisely looking ahead to any of several what-if scenarios. Either way, PC Disaster and Recovery is the book you nee recover from today's disaster and not lose sleep over the ones that lie around the corner. No matter how dire the situation, expert, step-by-step instructions will keep you cool and focused and get you back on your feet. Coverage includes: \* Understanding how hardware, OS, and applications work together \* Limiting your risks \* Assembling a PC recovery resource kit \* Drafting a disaster recovery plan \* Detecting, analyzing, and diagnosing problems \* Restarting a problem PC \* Fixing upgrading problems \* Stabilizing your operating system \* Understanding and troubleshooting hardware failures \* Avoiding power and overheating problems \* Diagnosing, monitoring, and troubleshooting performance problems \* Recovering lost and damaged files and applications \* Recovering from small-network disasters \* Finding help online \* Knowing when and how to start from scratch \* Resurrecting a dead hard drive \* Knowing when to call professionals

 *PC Technician Street Smarts* James Pyles,2009-10-05 The Street Smarts series is designed to help current or aspiring IT professionals put their certification to work for them. Full of practical, real world scenarios, each book features actual tasks from the field and then offers step-by-step exercises that teach the skills necessary to complete those tasks. Broken down into the various aspects of a PC technician's job, this book provides you with step-by-step guidance for performing some of the most common and some of the most daunting tasks PC technicians face. Whether you're looking to break into the field of PC technicians, are pursuing your A+ certification, or are seeking some unique guidance to performing real-world tasks, this resource is essential-- Resource description page.

 *Troubleshooting and Maintaining Your PC All-in-One Desk Reference For Dummies* Dan Gookin,2009-03-11 Maintaining a PC is important, and troubleshooting a PC can be a challenge. Dan Gookin is great at explaining how to handle common PC problems, and he's provided a complete, plain-English manual in Troubleshooting & Maintaining Your PC All-in-One For Dummies. Liberally laced with Dan's famous humor and clear instructions, Troubleshooting & Maintaining Your PC All-in-One For Dummies is divided into six minibooks covering hardware, software, laptops, Internet, networking, and maintenance. Each one gives you some background on what causes common problems, to help you understand what's wrong as well as how to fix it. You'll learn to: Troubleshoot both Windows XP and Vista Solve e-mail and Web woes, makes friends with ActiveX, and protect your system from evil software and viruses Resolve router problems, reset the modem, delve into IP addresses, and find the elusive wireless network Investigate startup issues, battery quirks, and power problems Travel safely and efficiently with your laptop Perform regular maintenance and keep good backups Solve problems with disks and printers Find missing files, successfully restore files if something major goes wrong, and pep up your PC The bonus DVD walks you through some of the complex steps discussed in the book and demonstrates tasks like removing a hard drive. There's a great

collection of free and demo software, too. Troubleshooting & Maintaining Your PC All-in-One For Dummies is tech support in a book! Note: CD-ROM/DVD and other supplementary materials are not included as part of eBook file.

 *Turbo Windows(r) - the Ultimate PC Speed Up Guide* Liz Cornwell,André Coolfix,2011-11-07 Having to deal with a slow and unresponsive computer is aproblem faced by millions of computer users. The reason for that is simple - Windows computers tend to slow down with time and use. As a result, they becomea pain in the neck to use. But a slow computer can be fixed and Turbo Windows- The Ultimate PC Speed Up Guide is the book that will teach you how to do it. Turbo Windows - The Ultimate PC Speed Up Guide will teachyou how to: Perform essential PC maintenance Troubleshoot common computer problems Fix Windows errors, crashes, and freeze-ups Upgrade your hardware Apply advanced Windows tweaks Speed up Internet connection And more... Turbo Windows - The Ultimate PC Speed Up Guide is the onlybook that is written for both novice and more experienced computer users. Itprovides easy to follow computer speedup and maintenance instructions writtenin plain English. This makes the book invaluable for less experienced users.With the help of Turbo Windows even computer novices will be able to speed uptheir PCs by simply following the instructions. Moreover, the book explains howWindows computers work and why they should be optimized. With this book, your sluggish Windows(r) will become TurboWindows(r) and you will achieve the ultimate speed and performance gain.

 *Troubleshooting & Maintaining PCs All-in-One For Dummies* Dan Gookin,2021-03-03 Show your PC who's boss Nothing's more annoying than a tech malfunction, especially when it's your PC—with the exception of perhaps wading through reams of random, unreliable theories online looking for a solution, or paying an expensive tech geek to show up to perform a five-minute fix. The latest edition of Troubleshooting & Maintaining Your PC All-in-One For Dummies puts all this frustration behind you and gets you straight to work solving the problem yourself! In his straightforward, friendly style, Dan Gookin—bestselling tech author and all-round Mr. Fixit—packs everything you need to know into 5-books-in-1, giving you the knowledge and process to hit on the right solution, fast. From identifying common problems to methodically narrowing down to the correct fix, you'll save hours of frustrating research—and experience the sweet, righteous satisfaction of having achieved it all yourself. Pick up quick fixes Understand and reconnect networks Restore memory Boost your PC's performance Every problem has a solution and PCs are no different: get this book and you'll never catch yourself shouting at your monitor or frustrated with the motherboard again—well, maybe not quite so often.

 *Troubleshooting & Maintaining Your PC All-in-One For Dummies* Dan Gookin,2017-05-30 Stop being a prisoner to your PC! Need a PC problem fixed in a pinch? Presto! Troubleshooting & Maintaining Your PC All-in-One For Dummies offers 5 books in 1 and takes the pain out of wading through those incomprehensible manuals, or waiting for a high-priced geek to show up days or weeks after you need them. Arming you with everything you need to get that pesky PC working for you ASAP, this handy guide walks you through all the steps to restoring whatever's making your PC go rogue —so you can get back to making it work for you. There's nothing worse than firing up your PC only to discover it's inexplicably unresponsive. With this guide, you'll gain all the skills and insight you need to

need to bring it back to life —and to prevent it from ever leaving you in the lurch again. Find out what's behind common PC problems Solve email and web woes, both big and small Perform regular maintenance and get serious about backups Troubleshoot to find solutions to your issues and learn proper maintenance to head off future headaches! Your PC problems aren't as big as you think! Take matters into your own hands with the helpful instruction provided inside this book!

 **Maximum PC** ,2005 Maximum PC is the magazine that every computer fanatic, PC gamer or content creator must read. Each and every issue is packed with punishing product reviews, insightful and innovative how-to stories and the illuminating technical articles that enthusiasts crave.

 *Just the Computer Essentials* James A. White,2007-05 Just the Computer Essentials will help readers understand exactly what they need to know when buying a new PC. The text discusses protecting the computer from dangers such as viruses, spyware, spam, and phishing, and how to set up a backup strategy to safeguard files. (Computer Books - Operating Systems)

 PC Mag ,2003-06-17 PCMag.com is a leading authority on technology, delivering Labs-based, independent reviews of the latest products and services. Our expert industry analysis and practical solutions help you make better buying decisions and get more from technology.

 **Windows 10: The Missing Manual** David Pogue,2015-09-17 With Windows 8, Microsoft completely reimagined the graphical user interface for its operating system, which now runs on both desktop PCs and tablets, but the overhaul was not without hitches and its dueling UIs (one designed for touch, the other for keyboards and mice) created significant confusion for users. Windows 10 (a free update to users of Windows 8 or Windows 7) fixes a number of the problems introduced by the revolution in Windows 8 and offers plenty of new features, such as the new Spartan web browser, Cortana voice-activated "personal assistant," new universal apps (that run on tablet, phone, and computer), and more. But to really get the most out of the new operating system, you're going to need a guide. Thankfully, Windows 10: The Missing Manual will be there to help. Like its predecessors, this book from the founder of Yahoo Tech, previous New York Times columnist, bestselling author, and Missing Manuals creator David Pogue illuminates its subject with technical insight, plenty of wit, and hardnosed objectivity for beginners, veteran standalone PC users, new tablet owners, and those who know their way around a network.

 Simple Computer Transfer and Backup CA,Jim Geier,2007-04-23 CA has assembled dozens of real-world stories from customers to help readers understand how to use the included software to move all of their songs, pictures, files, and settings over to a new computer or how to back up their files to keep them safe Shows what can go wrong and how to use the software to prevent a data disaster Straightforward language and simple terms that are low on tech speak explain what users need to do to combat potential problems and how to schedule a recurring backup of a PC's DNA in order to restore the desktop in the event of a disaster CA will include its complete Desktop DNA Migrator software free with this book, which readers can use to move all their data and settings from an old computer to a new one (valued at \$60.00; no renewal needed) Note: CD-ROM/DVD and other supplementary materials are not included

as part of eBook file.

 **Computer Wings** BPP Learning Media,2009-07-01 Develop the key administration skills required to deal with hardware, software, memory and network issues in the small office IT network.

 **Windows 7 For Dummies** Andy Rathbone,2009-08-13 The perfect plain-English guide to the much-anticipated release of Windows 7 Whether you're new to computers or just eager to start using the newest version of Windows, Windows For Dummies, Enhanced Edition answers all your questions about the changes and new tools in Windows 7, enhanced with detailed video tutorials. Windows expert Andy Rathbone walks you step by step through the most common Windows 7 tasks, including managing files, applications, media, and Internet access. You'll learn how to navigate the interface, customize the desktop, and work with the file system. You'll then go deeper into the system, discovering new features and improvements, and finding tips and techniques for getting the most out of Windows 7. Covers basic management of applications, files, and data; creating and printing documents; setting up an Internet connection and e-mail account; and online security Includes specially produced videos explaining features and illustrating techniques in greater depth Explores using Windows to edit and manage audio, video, and photo files, and how to create CDs, DVDs, and playlists with Media Center Helps you tweak and customize Windows 7 to operate your way and set up user accounts, build a home network, and maintain your PC Provides troubleshooting advice, helps you find missing files and use the Help system, and explains common error messages Windows 7 For Dummies, Enhanced Edition will have you up and running on the newest version of Windows quickly and easily.

 *Maximum PC* ,2003-11 Maximum PC is the magazine that every computer fanatic, PC gamer or content creator must read. Each and every issue is packed with punishing product reviews, insightful and innovative how-to stories and the illuminating technical articles that enthusiasts crave.

Yeah, reviewing a books **Pc Restore** could go to your close links listings. This is just one of the solutions for you to be successful. As understood, feat does not recommend that you have fantastic points.

Comprehending as competently as accord even more than further will come up with the money for each success. bordering to, the message as well as sharpness of this Pc Restore can be taken as well as picked to act.

### **Table of Contents Pc Restore**

- 1. Understanding the eBook Pc Restore
	- The Rise of Digital Reading Pc Restore
	- Advantages of eBooks Over Traditional Books
- 2. Identifying Pc Restore
	- Exploring Different Genres
	- Considering Fiction vs. Non-Fiction
	- Determining Your Reading Goals
- 3. Choosing the Right eBook Platform
- Popular eBook Platforms
- Features to Look for in an Pc Restore
- User-Friendly Interface
- 4. Exploring eBook Recommendations from Pc Restore
	- Personalized Recommendations
	- Pc Restore User Reviews and Ratings
	- Pc Restore and Bestseller Lists
- 5. Accessing Pc Restore Free and Paid eBooks
	- Pc Restore Public Domain eBooks
	- Pc Restore eBook Subscription Services
	- Pc Restore Budget-Friendly Options
- 6. Navigating Pc Restore eBook Formats
	- $\circ$  ePub, PDF, MOBI, and More
	- Pc Restore Compatibility with Devices
	- Pc Restore Enhanced eBook Features
- 7. Enhancing Your Reading Experience
	- Adjustable Fonts and Text Sizes of Pc Restore
	- Highlighting and Note-Taking Pc Restore
	- Interactive Elements Pc Restore
- 8. Staying Engaged with Pc Restore
	- Joining Online Reading Communities
	- Participating in Virtual Book Clubs
	- Following Authors and Publishers Pc Restore
- 9. Balancing eBooks and Physical Books Pc Restore
	- o Benefits of a Digital Library
	- Creating a Diverse Reading Collection Pc Restore
- 10. Overcoming Reading Challenges
	- o Dealing with Digital Eye Strain
	- Minimizing Distractions
	- Managing Screen Time
- 11. Cultivating a Reading Routine Pc Restore
	- Setting Reading Goals Pc Restore
	- Carving Out Dedicated Reading Time
- 12. Sourcing Reliable Information of Pc Restore
	- Fact-Checking eBook Content of Pc Restore Distinguishing Credible Sources
- 13. Promoting Lifelong Learning
	- Utilizing eBooks for Skill Development
	- Exploring Educational eBooks
- 14. Embracing eBook Trends
	- Integration of Multimedia Elements
	- Interactive and Gamified eBooks

# **Pc Restore Introduction**

In todays digital age, the availability of Pc Restore books and manuals for download has revolutionized the way we access information. Gone are the days of physically flipping through pages and carrying heavy textbooks or manuals. With just a few clicks, we can now access a wealth of knowledge from the comfort of our own homes or on the go. This article will explore the advantages of Pc Restore books and manuals for download, along with some popular platforms that offer these resources. One of the significant advantages of Pc Restore books and manuals for download is the costsaving aspect. Traditional books and manuals can be costly, especially if you need to purchase several of them for educational or professional purposes. By accessing Pc Restore versions, you eliminate the need to spend money on physical copies. This not only saves you money but also reduces the environmental impact associated with book production and transportation. Furthermore, Pc Restore books and manuals for download are incredibly convenient. With just a computer or smartphone and an internet connection, you can access a vast library of resources on any subject imaginable.

Whether youre a student looking for textbooks, a professional seeking industry-specific manuals, or someone interested in self-improvement, these digital resources provide an efficient and accessible means of acquiring knowledge. Moreover, PDF books and manuals offer a range of benefits compared to other digital formats. PDF files are designed to retain their formatting regardless of the device used to open them. This ensures that the content appears exactly as intended by the author, with no loss of formatting or missing graphics. Additionally, PDF files can be easily annotated, bookmarked, and searched for specific terms, making them highly practical for studying or referencing. When it comes to accessing Pc Restore books and manuals, several platforms offer an extensive collection of resources. One such platform is Project Gutenberg, a nonprofit organization that provides over 60,000 free eBooks. These books are primarily in the public domain, meaning they can be freely distributed and downloaded. Project Gutenberg offers a wide range of classic literature, making it an excellent resource for literature enthusiasts. Another popular platform for Pc Restore books and manuals is Open Library. Open Library is an initiative of the Internet Archive, a non-profit organization dedicated to digitizing cultural artifacts and making them accessible to the public. Open Library hosts millions of books, including both public domain works and contemporary titles. It also allows users to borrow digital copies of certain books for a limited period, similar to a library lending system. Additionally, many universities and educational institutions have their own digital libraries that provide free access to PDF books and manuals. These libraries often offer academic texts, research papers,

and technical manuals, making them invaluable resources for students and researchers. Some notable examples include MIT OpenCourseWare, which offers free access to course materials from the Massachusetts Institute of Technology, and the Digital Public Library of America, which provides a vast collection of digitized books and historical documents. In conclusion, Pc Restore books and manuals for download have transformed the way we access information. They provide a cost-effective and convenient means of acquiring knowledge, offering the ability to access a vast library of resources at our fingertips. With platforms like Project Gutenberg, Open Library, and various digital libraries offered by educational institutions, we have access to an everexpanding collection of books and manuals. Whether for educational, professional, or personal purposes, these digital resources serve as valuable tools for continuous learning and self-improvement. So why not take advantage of the vast world of Pc Restore books and manuals for download and embark on your journey of knowledge?

#### **FAQs About Pc Restore Books**

**What is a Pc Restore PDF?** A PDF (Portable Document Format) is a file format developed by Adobe that preserves the layout and formatting of a document, regardless of the software, hardware, or operating system used to view or print it. **How do I create a Pc Restore PDF?** There are several ways to create a PDF: Use software like Adobe Acrobat, Microsoft Word, or Google Docs, which often have built-in PDF creation tools. Print to PDF: Many applications and operating systems have a "Print to PDF" option that allows you to save a

document as a PDF file instead of printing it on paper. Online converters: There are various online tools that can convert different file types to PDF. **How do I edit a Pc Restore PDF?** Editing a PDF can be done with software like Adobe Acrobat, which allows direct editing of text, images, and other elements within the PDF. Some free tools, like PDFescape or Smallpdf, also offer basic editing capabilities. **How do I convert a Pc Restore PDF to another file format?** There are multiple ways to convert a PDF to another format: Use online converters like Smallpdf, Zamzar, or Adobe Acrobats export feature to convert PDFs to formats like Word, Excel, JPEG, etc. Software like Adobe Acrobat, Microsoft Word, or other PDF editors may have options to export or save PDFs in different formats. **How do I password-protect a Pc Restore PDF?** Most PDF editing software allows you to add password protection. In Adobe Acrobat, for instance, you can go to "File" -> "Properties" -> "Security" to set a password to restrict access or editing capabilities. Are there any free alternatives to Adobe Acrobat for working with PDFs? Yes, there are many free alternatives for working with PDFs, such as: LibreOffice: Offers PDF editing features. PDFsam: Allows splitting, merging, and editing PDFs. Foxit Reader: Provides basic PDF viewing and editing capabilities. How do I compress a PDF file? You can use online tools like Smallpdf, ILovePDF, or desktop software like Adobe Acrobat to compress PDF files without significant quality loss. Compression reduces the file size, making it easier to share and download. Can I fill out forms in a PDF file? Yes, most PDF viewers/editors like Adobe Acrobat, Preview (on Mac), or various online tools allow you to fill out forms in PDF files by selecting text fields and entering information. Are there any restrictions when working

with PDFs? Some PDFs might have restrictions set by their creator, such as password protection, editing restrictions, or print restrictions. Breaking these restrictions might require specific software or tools, which may or may not be legal depending on the circumstances and local laws.

## **Pc Restore :**

## kidagaa kimemwozea full story pdf form signnow - Aug 22 2021

*kidagaa kimemwozea introduction youtube* - Sep 03 2022 web aug 18 2012 riwaya ya kidagaa kimemwozea kilikuwa kitabu chenye jalada jeusi iliyorembwa kwa picha ya mwanamwali mmoja mzuri aliyekuwa akidondoka machozi *kidagaa kimemwozea by ken walibora goodreads* - Dec 06 2022

web kidagaa kimemwozea is a traditional story from the kikuyu people of kenya it tells the story of a brave warrior who comes to the aid of his people in times of trouble and

**free kiswahili fasihi notes ushairi notes isimu jamii notes and** - Feb 08 2023

web to provide a full story summary of kidagaa kimemwozea the following information should be included 1 title and author the title of the story is kidagaa kimemwozea

**kidagaa kimemwozea ken walibora google books** - Jul 13 2023

web bibliographic information title kidagaa kimemwozea international fiction swahili author ken walibora publisher target publications 2012 isbn *kiswahili notes pdf downloads easyelimu* - Mar 09 2023

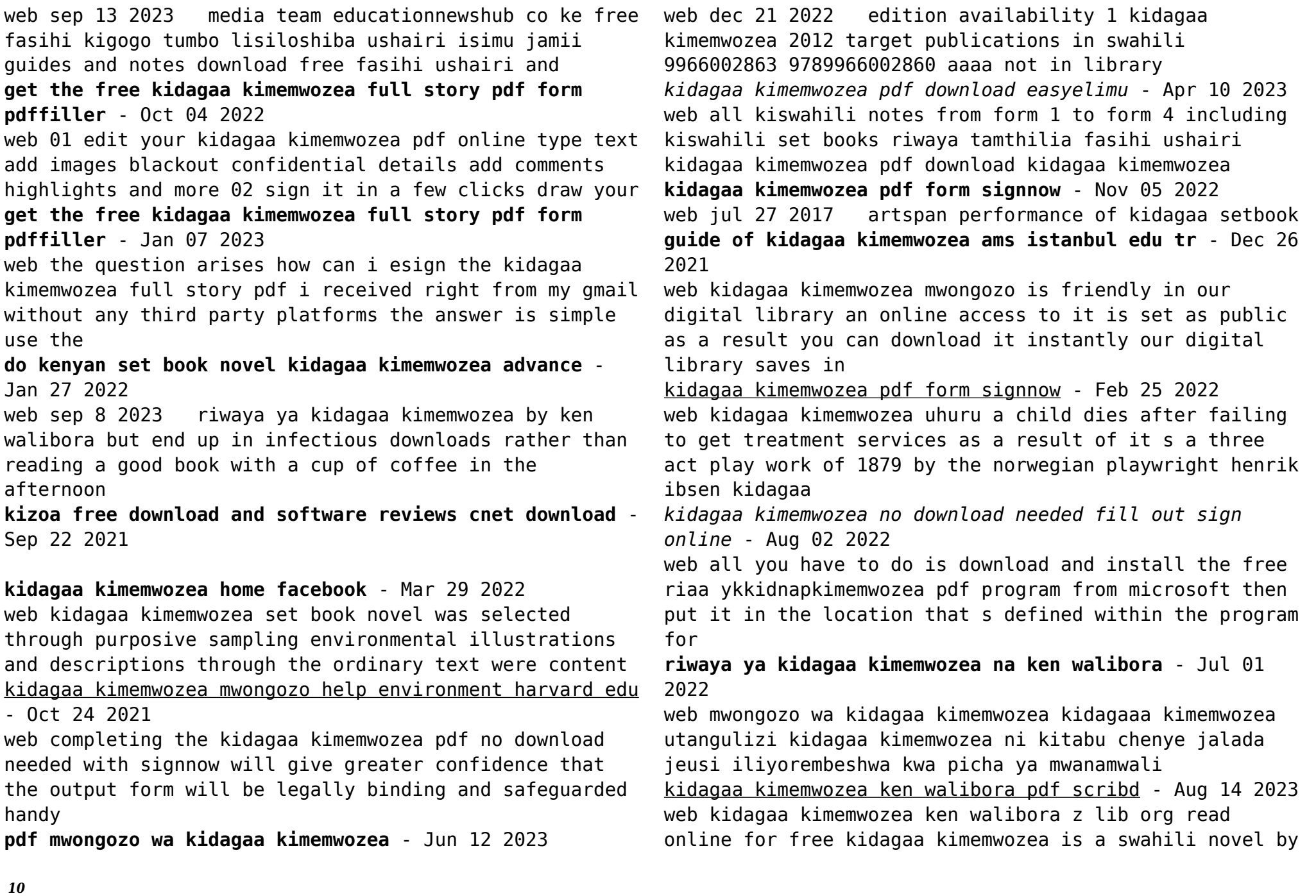

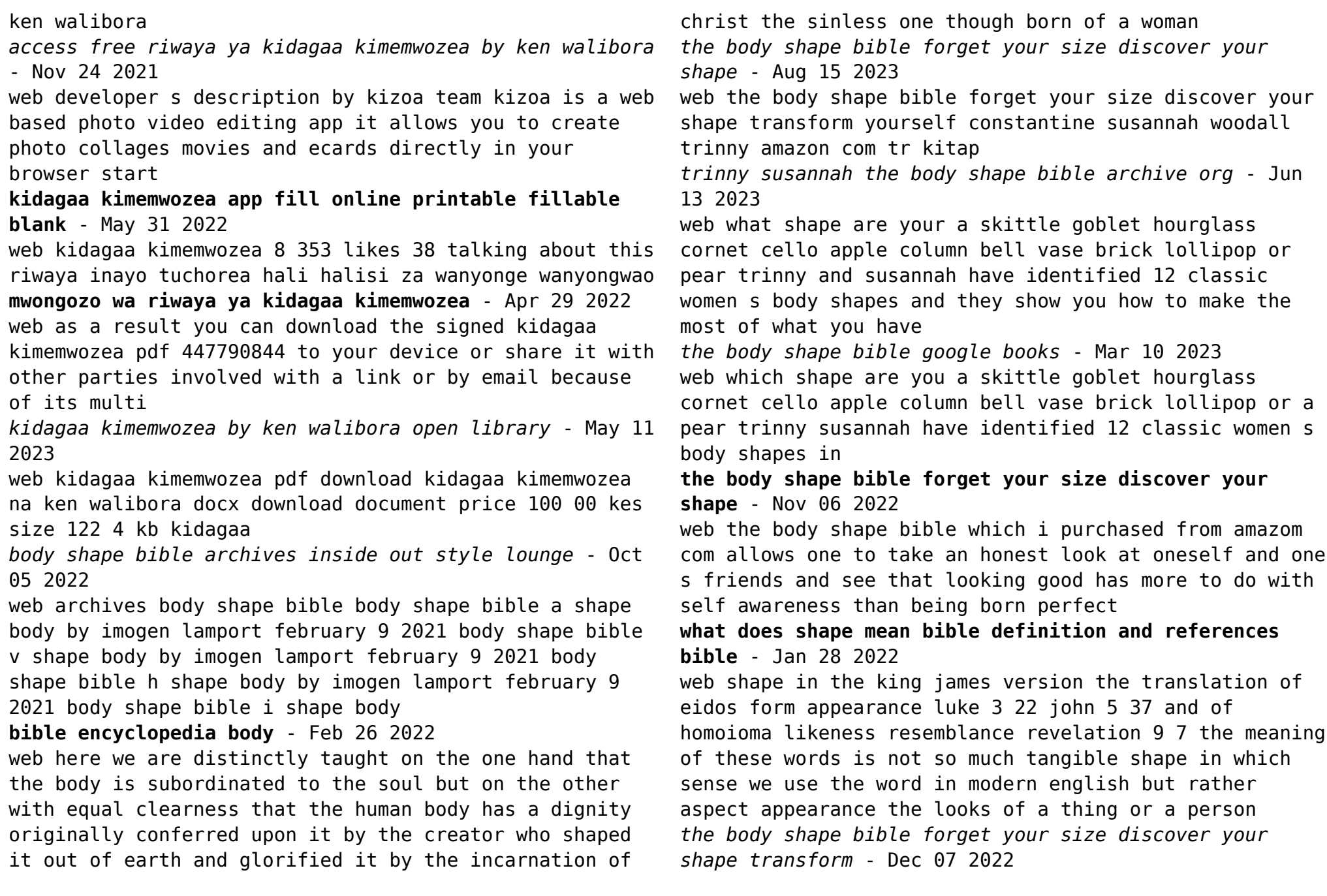

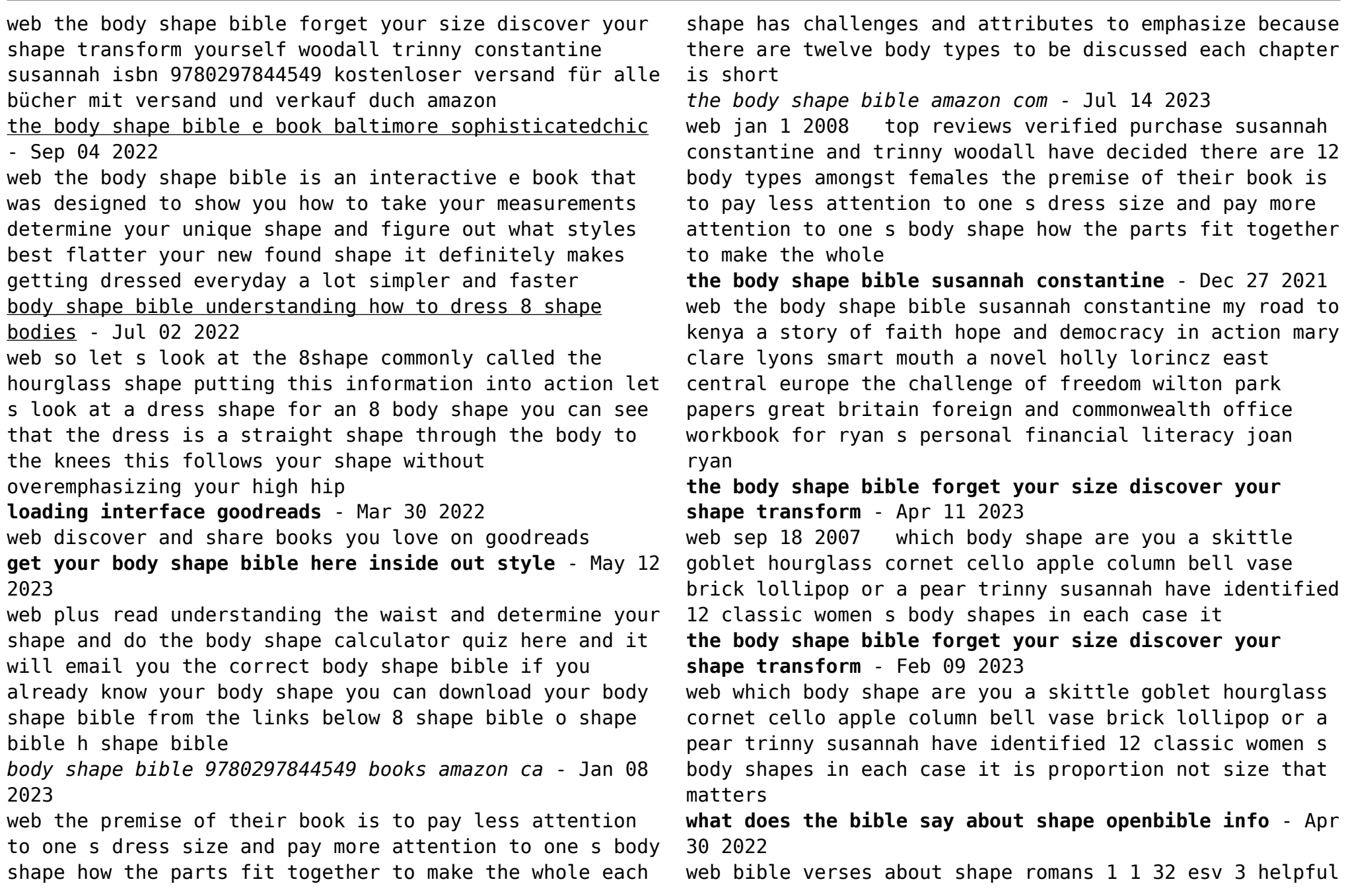

votes helpful not helpful paul a servant of christ jesus called to be an apostle set apart for the gospel of god which he promised beforehand through his prophets in the holy scriptures concerning his son who was descended from david according to the flesh and was declared to be the son of god

**the body shape bible ylf youlookfab** - Aug 03 2022 web dec 12 2007 the body shape bible by angie on december 12 2007 trinny and susannah of the original british reality tv show what not to wear recently launched their latest book the body shape bible their mantra throughout the book is consistent forget your size discover your shape and transform yourself **the body shape bible for sale ebay** - Jun 01 2022

web the body shape bible forget your size discover your shape transform yourself by

*sample letter request certified true copy documents* - Apr 20 2023

web sample letter request certified true copy documents downloaded from ams istanbul edu tr by guest sellers mason catalog of federal tax forms form letters and notices government printing o $\Box$ ce the code of federal regulations is a codification of the general and permanent rules published in

**forms and sample letters cogent llc pdf4pro com** - Feb 06 2022

web forms and sample letters cogent llc chiropracticf orms and sample lettersall rights reservedcopyright on a button to choose that sectionintroduction guidelinesp ractice recordkeeping and effective use of the forms and letterstable ofcontentsl inks to copies of each form letter

**cogent definition meaning dictionary com** - Mar 07 2022 web cogent definition convincing or believable by virtue of forcible clear or incisive presentation telling see more

*contact forms cogent communications* - May 21 2023 web contact forms over 3 227 on net service locations fiber connectivity for your business find out where a tier 1 global network optical fiber route miles cogent lit locations global markets countries served cogent is one of the world s largest internet service providers delivering high quality internet ethernet and colocation services

*forms and sample letters cogent llc ftp orioleresources* - Jul 11 2022

web forms and sample letters cogent llc the english woman in egypt letters from cairo written during a residence there in 1842 46 john clare and the bounds of circumstance epistolarity letters to a young artist lord of a visible world women s writing in english the book of forms queer london the life and adventures of sir launcelot greaves

*free 10 sample business consent forms in pdf word excel* - Feb 18 2023

web details file format pdf size 1012 kb download the goal of this form is to help you seek the consent of a content owner usually the content in question is always interesting and beneficial for business development and growth a more reason why you must seek consent before using

cogent translate english to turkish cambridge dictionary - Aug 12 2022

web cogent translate inandırıcı ikna edici learn more in the cambridge english turkish dictionary

**forms and sample letters cogent llc 2022 poczta builduk** - Dec 16 2022

web 2 forms and sample letters cogent llc 2022 12 07

forms and sample letters cogent llc downloaded from poczta builduk org by guest karlee lillianna instructional design academic studies press this book sets out to integrate recent exciting research on the precursors of reading and early reading strategies adopted by children in the

**forms and sample letters cogent llc pdf4pro com** - Jan 05 2022

web chiropractic forms and letters table of contents physical exam forms to view a form from the listing click on that form s title tags form samples content table of contents table letter forms and sample letters **forms and sample letters cogent llc pdf4pro** - Aug 24 2023

web forms and sample letters cogent llc chiropracticf orms and sample lettersall rights reservedcopyright on a button to choose that sectionintroduction guidelinesp ractice recordkeeping and effective use of the forms and letterstable ofcontentsl inks to copies of each form letter

get the free forms and sample letters cogent llc pdffiller - Jul 23 2023

web fillable online forms and sample letters cogent llc fax email print pdffiller physical examination medical history physician consent forms p r i n q va l e c h r i s t i an n s c h o la current year physical is one given on or after june 1 of the current calendar year this home for business enterprise organizations medical insurance

*cogent communications email format cogentco com emails* - Jan 17 2023

web get verified emails for 2 161 cogent communications employees 5 free lookups per month no credit card required the most common cogent communications email

format is first initial last ex jdoe cogentco com which is being used by 89 9 of cogent communications work email addresses

## **forms and sample letters cogent llc 2022 labs fuseinteractive** - Jun 22 2023

web forms and sample letters cogent llc 3 3 that the printed letter is an inherently sociable genre ideally suited to the theorisation of community in early modern england in manual prose or poetic form printed letter collections make private matters public and in so doing reveal first how tenuous is the divide between these **forms and sample letters cogent llc 2022 old vulkk** - May 09 2022

web forms and sample letters cogent llc migrant masculinities in women s writing quadratic forms with applications to algebraic geometry and topology form and transformation to a young jazz musician the book of forms eric gill the man who loved letters alphonse esquiros 1812 1876 how am i to be heard it s easy being green

impact of force majeure on liquidation of letters of guarantee - Oct 14 2022

web letters of guarantee are frequently encountered in practice in the form of guarantee contracts and are subject to disputes however to the best of our knowledge few studies have been conducted specifically on the impact of

tureng cogent türkçe İngilizce sözlük - Apr 08 2022 web cogent s inandırıcı 2 genel cogent s kuvvetli 3 genel cogent s ikna ve ilzam edici 4 genel cogent s kandırıcı 5 genel cogent s ikna edici 6 genel cogent s telkin edici 7 genel cogent s güçlü law 8 hukuk cogent s haklı 9 hukuk cogent s muhik computer 10 bilgisayar cogent i cogent psychology 11

*forms and sample letters cogent llc analytics budgetbakers* - Sep 13 2022

web forms and sample letters cogent llc 1 forms and sample letters cogent llc beyond bauman sec docket it s easy being green studies in visual acuity prepared by the sta $\Box$  personnel research section narrowing the literacy gap finding funding the new century standard letter writer katherine anne porter behavior and environment

## **forms and sample letters cogent llc multiplydivide com** - Jun 10 2022

web apr 25 2023 post practice life includes sample agreements letters attorney to client advisements press releases authorizations and request forms covering aspects of the closing or selling of a law practice the ebook versions of this title feature links to lexis advance for further legal research options the foundations of justice robert m

**forms and sample letters cogent llc download only** - Nov 15 2022

web 4 forms and sample letters cogent llc 2020 10 08 viewed as part and parcel of modernism itself drawing on porter s rich and voluminous correspondence as well as published works stout here sets out to craft an

intellectual biography of a woman who by her own admission was not really an intellectual stout reveals the extent of porter s

**client consent form template jotform** - Mar 19 2023 web client consent form a client consent form is an agreement or contract that clients sign to consent to some action performed by an individual or organization use this online client consent form to collect and process client information just upload your logo customize the form to match your brand and share it on your website to start

Best Sellers - Books ::

[tickets for the australian open](https://www.freenew.net/papersCollection/threads/?k=Tickets-For-The-Australian-Open.pdf) [tony moore the walking dead](https://www.freenew.net/papersCollection/threads/?k=tony-moore-the-walking-dead.pdf) [to life \(hardcover\)](https://www.freenew.net/papersCollection/threads/?k=to-life-hardcover.pdf) [tnm staging head and neck cancer](https://www.freenew.net/papersCollection/threads/?k=tnm-staging-head-and-neck-cancer.pdf) [tos sn 40 c manual lathe](https://www.freenew.net/papersCollection/threads/?k=tos-sn-40-c-manual-lathe.pdf) [timeline of the history of the english language](https://www.freenew.net/papersCollection/threads/?k=timeline-of-the-history-of-the-english-language.pdf) [thucydides history of the peloponnesian war 1](https://www.freenew.net/papersCollection/threads/?k=thucydides-history-of-the-peloponnesian-war-1.pdf) [toro 580d parts manual xwmgxsz](https://www.freenew.net/papersCollection/threads/?k=Toro-580d-Parts-Manual-Xwmgxsz.pdf) [toyota 4ac engine manual](https://www.freenew.net/papersCollection/threads/?k=toyota_4ac_engine_manual.pdf) [toyota avensis d4d engine oil](https://www.freenew.net/papersCollection/threads/?k=toyota_avensis_d4d_engine_oil.pdf)